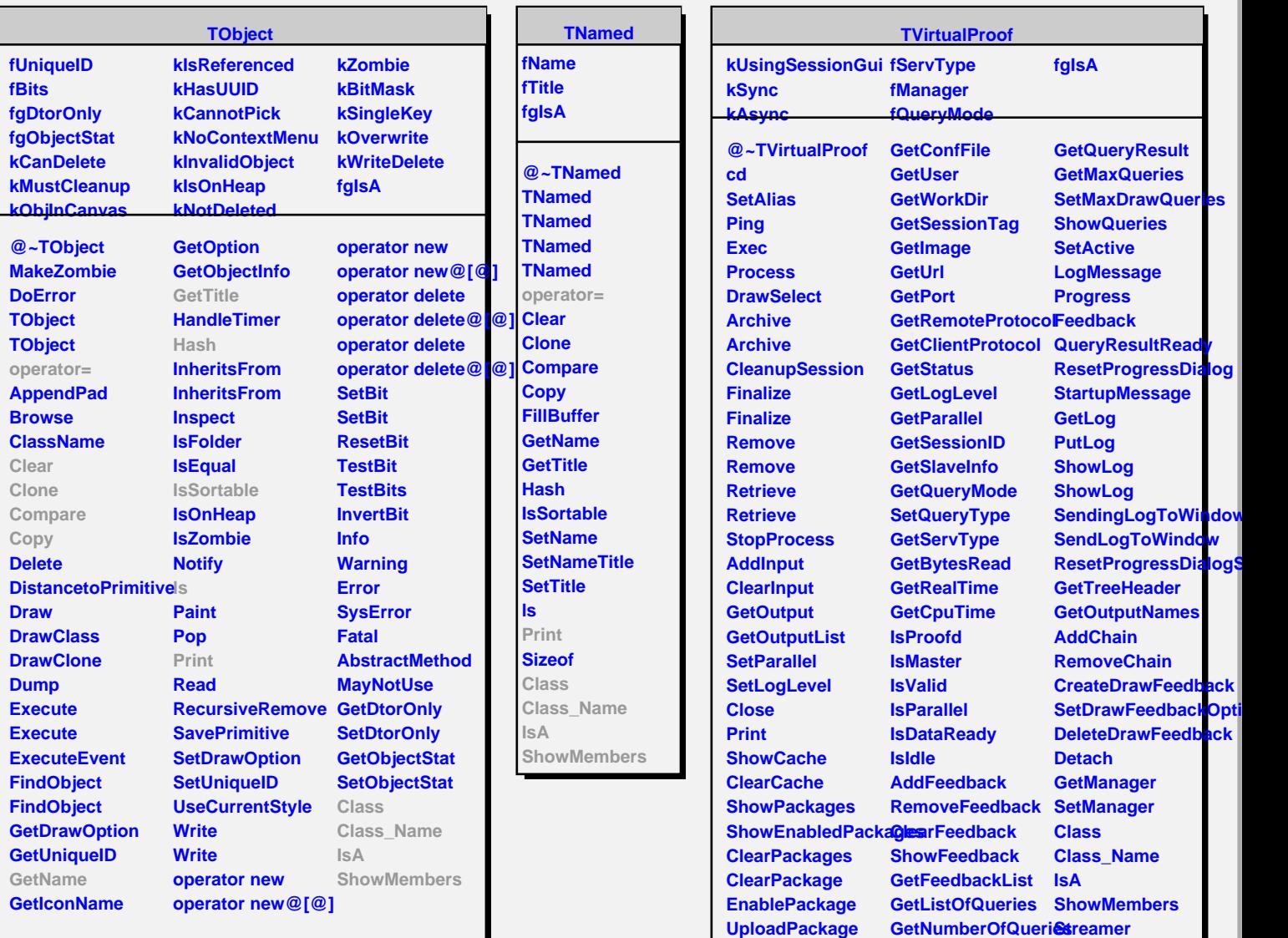

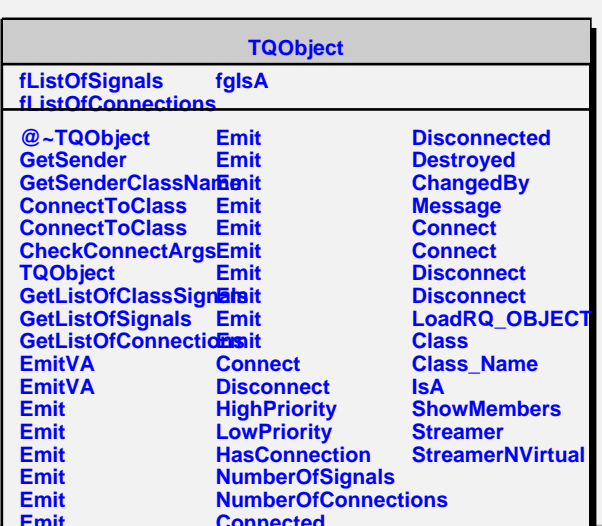

**Connected**

**GetNumberOfDrawQueries**

**GetQueryResults**

**GetMaster GetConfDir**

**Emit**